#### ШИРОКОПОЛОСНЫЙ УСИЛИТЕЛЬ С ВЫХОДНОЙ МОЩНОСТЬЮ ДО 10 мВт И ДИАПАЗОНОМ РАБОЧИХ ЧАСТОТ DC—7,0 ГГц

#### **ФУНКЦИОНАЛЬНАЯ СХЕМА**

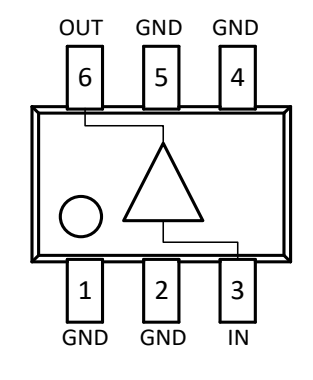

(вид сверху)

#### **СПЕЦИФИКАЦИЯ**

**ОСНОВНЫЕ ПАРАМЕТРЫ**

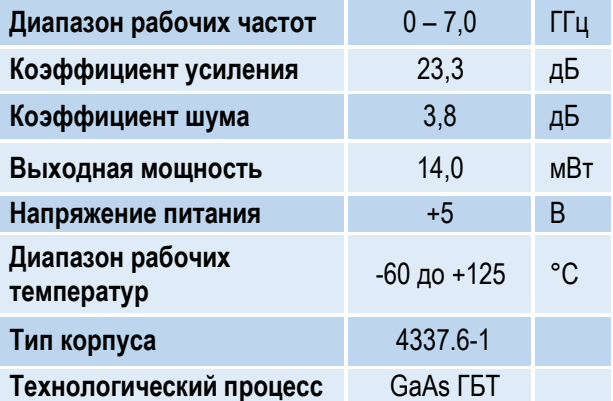

### **ПРИМЕНЕНИЕ**

- Усилители в трактах РЧ и ПЧ
- СВЧ измерительное оборудование
- Беспроводная и сотовая связь
- Усилители спутникового сигнала

## **КРАТКОЕ ОПИСАНИЕ**

**1324УВ14АТ2** – СВЧ МИС широкополосного усилителя с выходной мощностью до 10 мВт и диапазоном рабочих частот 0 – 7 ГГц, согласованного по входу и выходу с линией, имеющей волновое сопротивление 50 Ом. СВЧ МИС изготавливается в миниатюрном пластмассовом корпусе 4337.6-1 размером 1,25x2,21 мм.

Выходную мощность усилителя можно регулировать в некоторых пределах, изменяя режимный ток (I<sub>p</sub>) путем выбора соответствующего резистора в цепи питания.

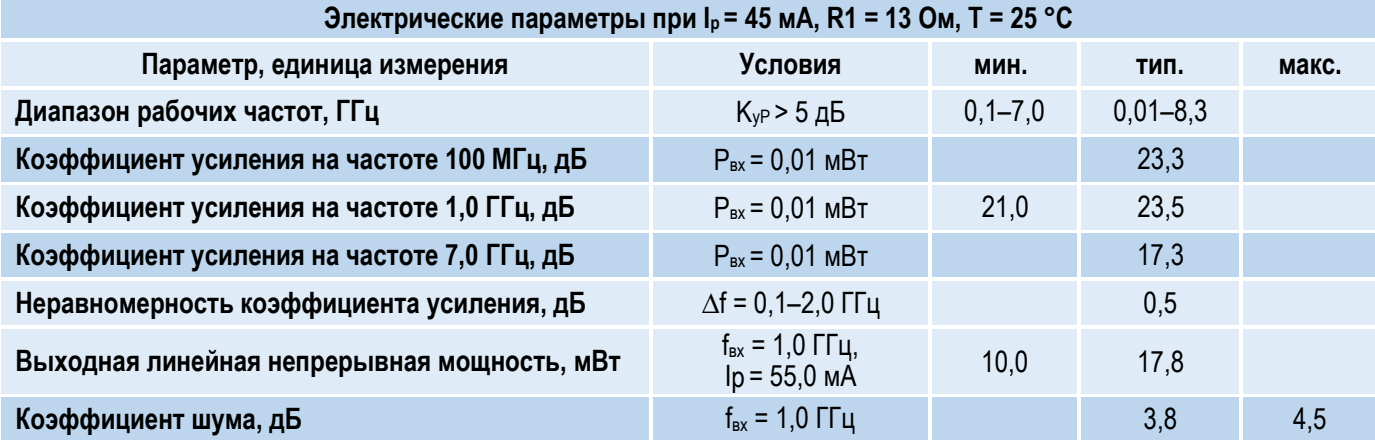

#### *© 2018 АО «НПП «Пульсар» 105187 г. Москва, Окружной пр., 27, телефон/Факс: (499) 745-05-44 доб. 1144 / (495) 365-04-70 E-mail[: designcenter@pulsarnpp.ru](mailto:designcenter@pulsarnpp.ru) [http://www.pulsarnpp.ru](http://www.pulsarnpp.ru/)*

1

#### ШИРОКОПОЛОСНЫЙ УСИЛИТЕЛЬ С ВЫХОДНОЙ МОЩНОСТЬЮ ДО 10 мВт И ДИАПАЗОНОМ РАБОЧИХ ЧАСТОТ DC—7,0 ГГц

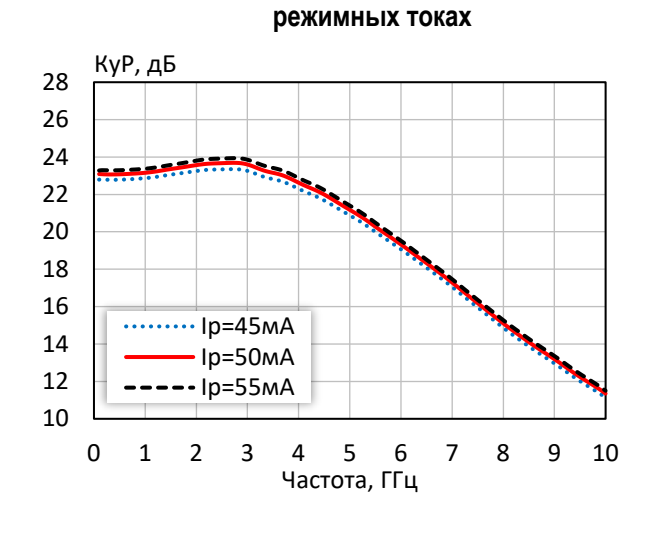

**Коэффициент усиления при различных**

**Коэффициент отражения от входа при различных режимных токах**

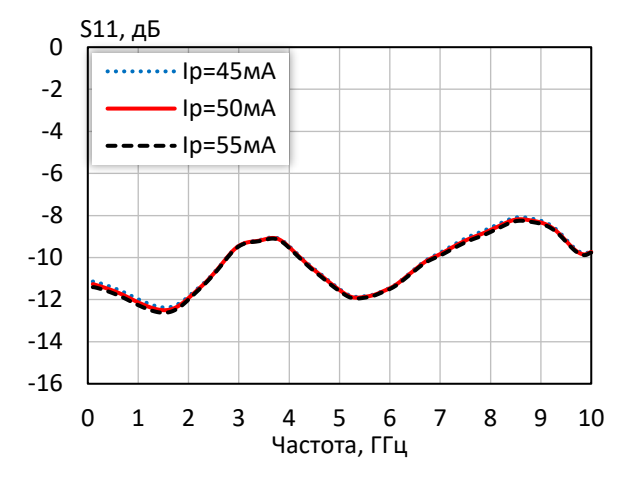

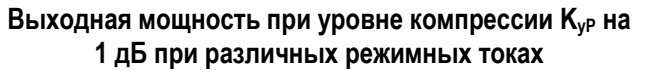

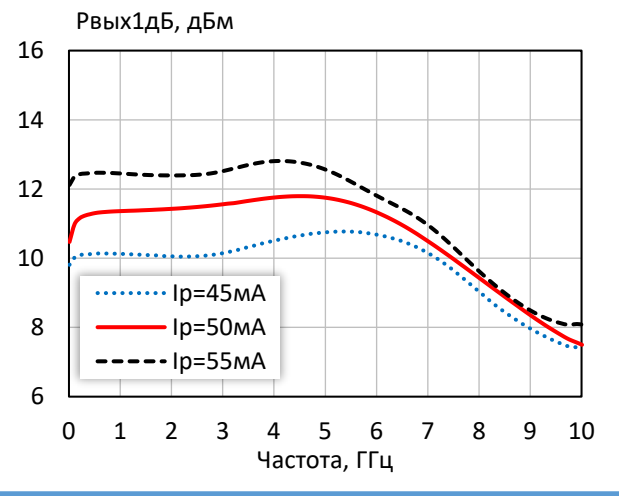

-34 -33 -32 -31 -30 -29 -28 -27 -26 -25 -24 0 1 2 3 4 5 6 7 8 9 10 S12, дБ Частота, ГГц  $\cdots$  $\cdots$ Ip=45мА Iр=50мА  $-$ Ip=55м $A$ 

### **Коэффициент обратной передачи при различных режимных токах**

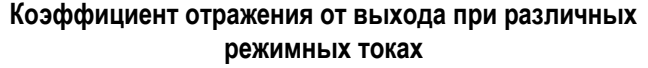

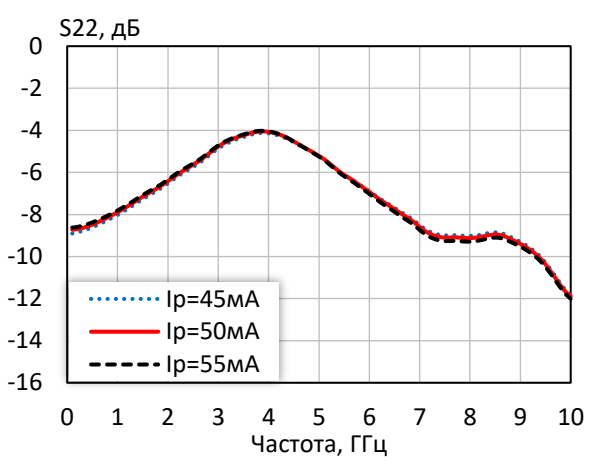

**Выходная мощность при уровне компрессии KуР на 3 дБ при различных режимных токах**

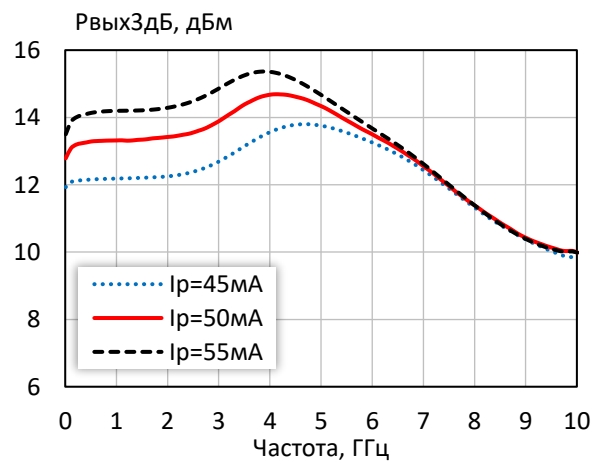

ШИРОКОПОЛОСНЫЙ УСИЛИТЕЛЬ С ВЫХОДНОЙ МОЩНОСТЬЮ ДО 10 мВт И ДИАПАЗОНОМ РАБОЧИХ ЧАСТОТ DC—7,0 ГГц

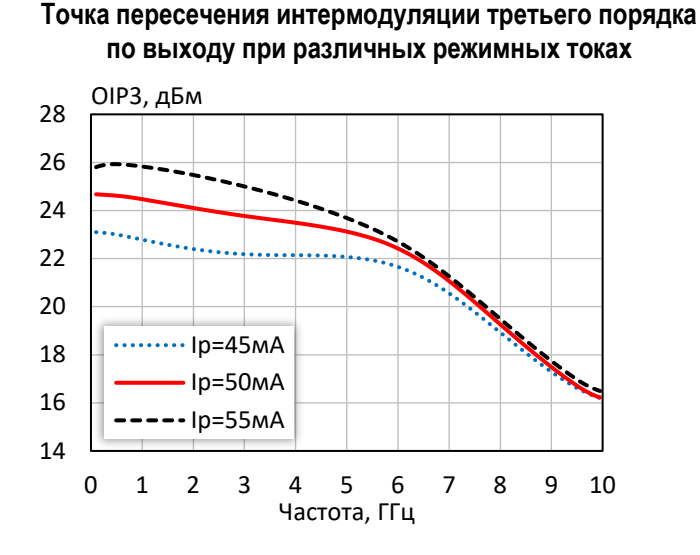

**Выходная мощность, коэффициент усиления, КПД по добавленной мощности (f = 10 МГц, I<sup>р</sup> = 50 мА)**

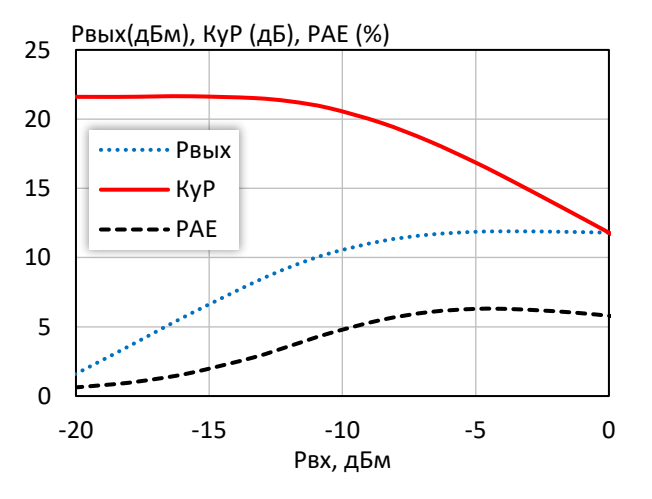

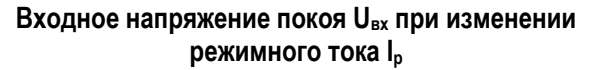

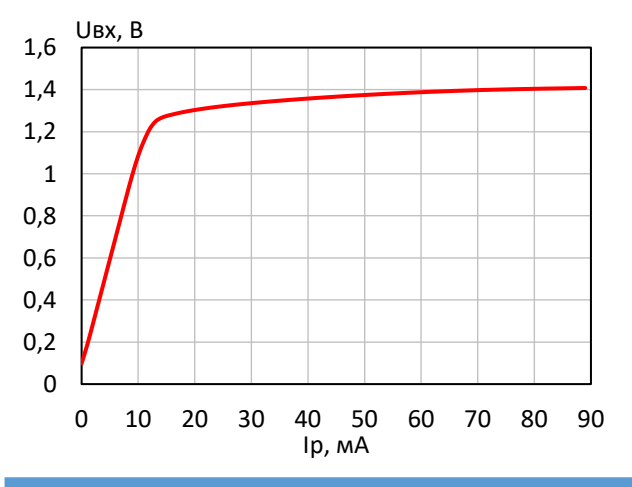

**различных режимных токах** 6 8 10 12 PAE, %

**КПД по добавленной мощности в точке Pвых3дБ при** 

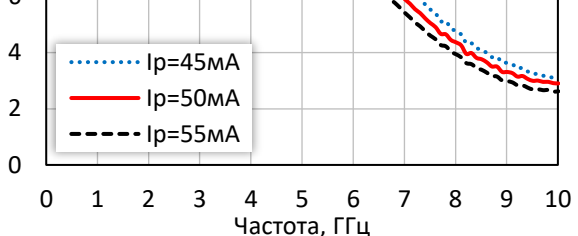

**Выходная мощность, коэффициент усиления, КПД по добавленной мощности (f = 3 ГГц, I<sup>р</sup> = 50 мА)**

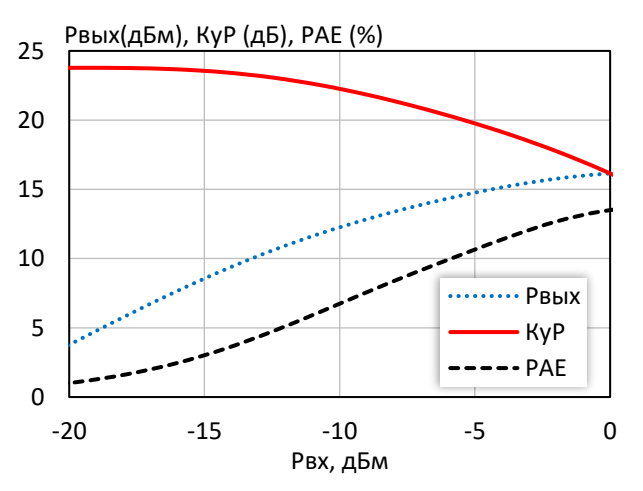

**Выходное напряжение покоя Uвых при изменении режимного тока I<sup>р</sup>**

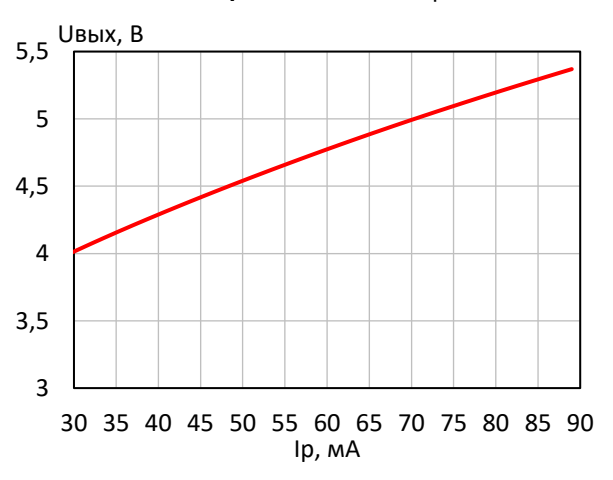

*© 2018 АО «НПП «Пульсар» 105187 г. Москва, Окружной пр., 27, телефон/Факс: (499) 745-05-44 доб. 1144 / (495) 365-04-70 E-mail[: designcenter@pulsarnpp.ru](mailto:designcenter@pulsarnpp.ru) [http://www.pulsarnpp.ru](http://www.pulsarnpp.ru/)*

#### l ШИРОКОПОЛОСНЫЙ УСИЛИТЕЛЬ С ВЫХОДНОЙ МОЩНОСТЬЮ ДО 10 мВт И ДИАПАЗОНОМ РАБОЧИХ ЧАСТОТ DC—7,0 ГГц

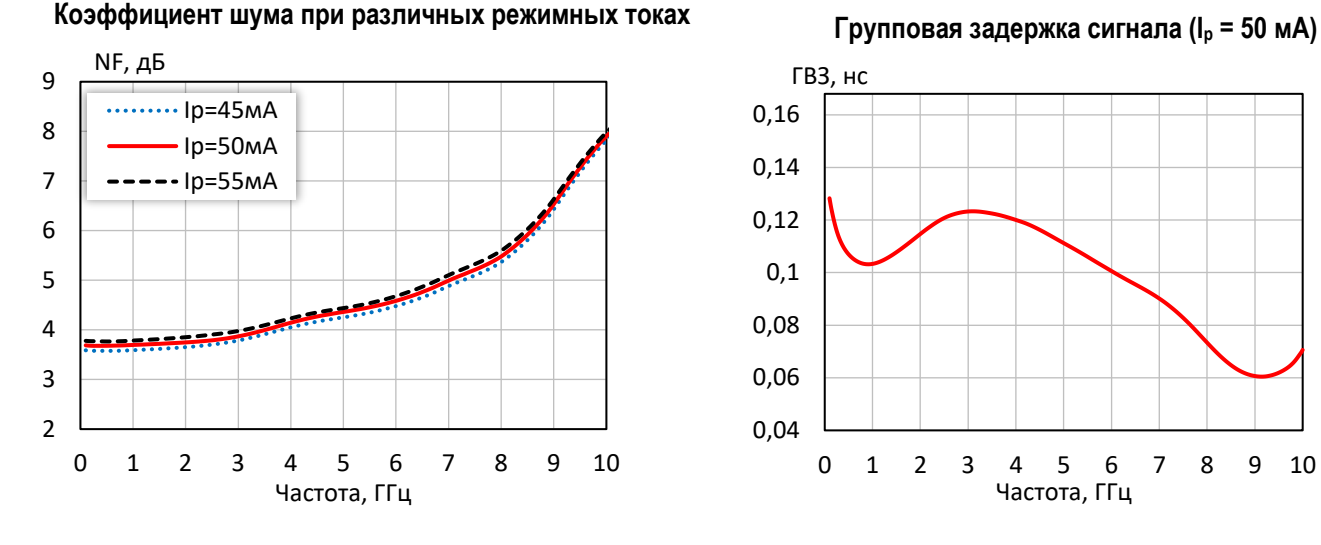

**Выходная мощность при уровне компрессии KуР на 1 дБ при различной температуре (I<sup>р</sup> = 50 мA)**

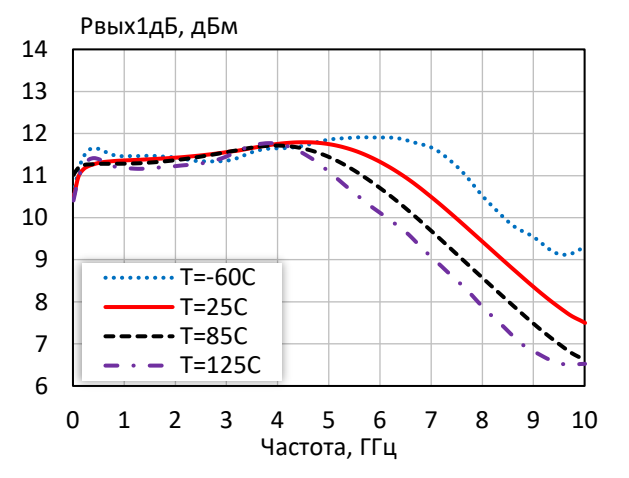

**Точка пересечения интермодуляции третьего порядка по выходу при различной температуре (I<sup>р</sup> = 50 мA)**

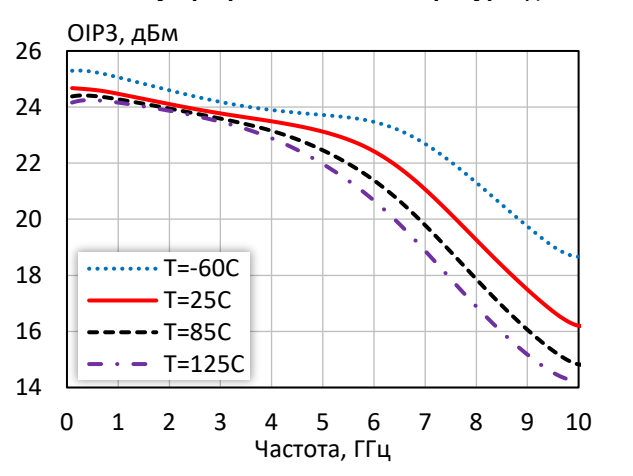

0,04 0,06 0,08 0,1 0,12 0,14 0,16 0 1 2 3 4 5 6 7 8 9 10 ГВЗ, нс Частота, ГГц

**Выходная мощность при уровне компрессии KуР на 3 дБ при различной температуре (I<sup>р</sup> = 50 мA)**

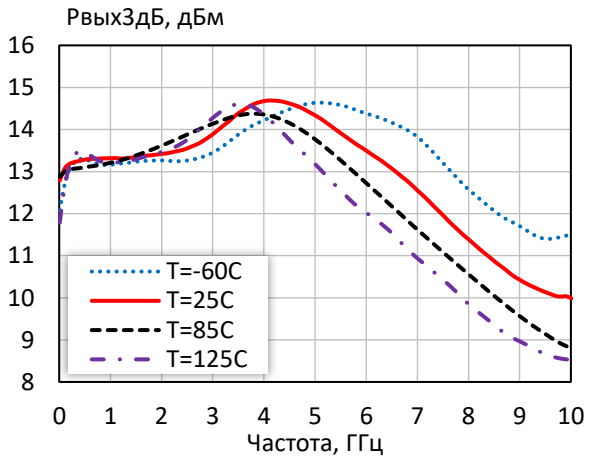

**Коэффициент шума при различной температуре (I<sup>р</sup> = 50 мA)**

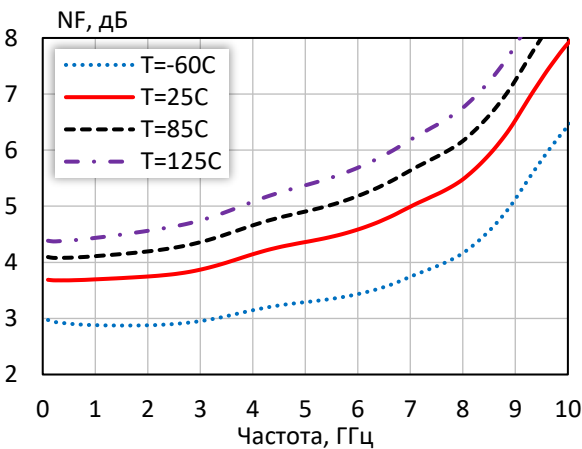

*© 2018 АО «НПП «Пульсар» 105187 г. Москва, Окружной пр., 27, телефон/Факс: (499) 745-05-44 доб. 1144 / (495) 365-04-70 E-mail[: designcenter@pulsarnpp.ru](mailto:designcenter@pulsarnpp.ru) [http://www.pulsarnpp.ru](http://www.pulsarnpp.ru/)*

ШИРОКОПОЛОСНЫЙ УСИЛИТЕЛЬ С ВЫХОДНОЙ МОЩНОСТЬЮ ДО 10 мВт И ДИАПАЗОНОМ РАБОЧИХ ЧАСТОТ DC—7,0 ГГц

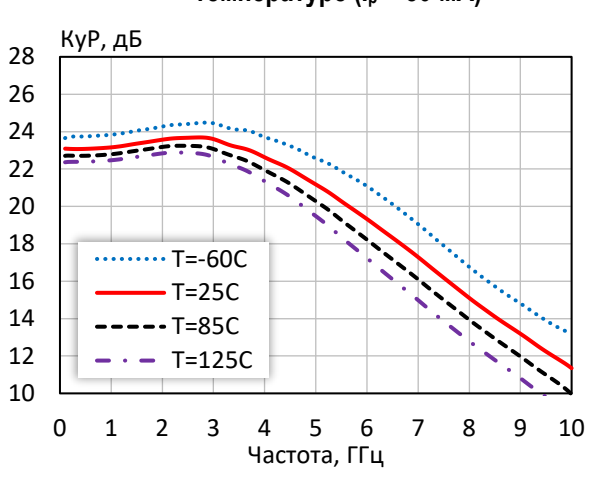

**Коэффициент усиления при различной температуре (I<sup>р</sup> = 50 мA)**

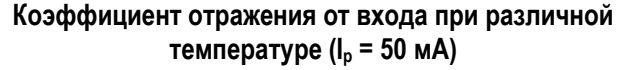

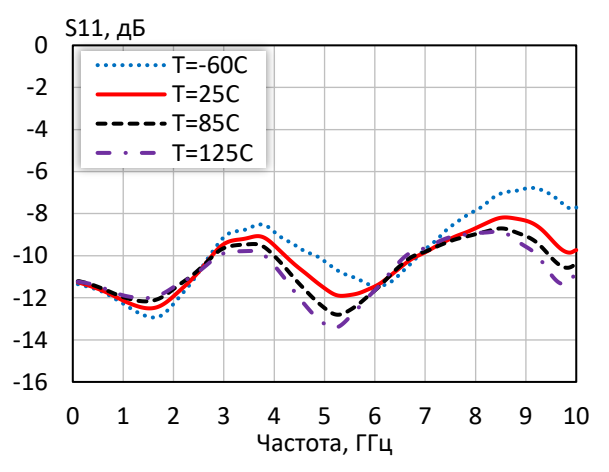

-34 -33 -32 -31 -30 -29 -28 -27 -26 -25 -24 0 1 2 3 4 5 6 7 8 9 10 S12, дБ Частота, ГГц  $\cdots$  T=-60C  $-T=25C$  $---T=85C$  $\cdot$  - T=125C

**Коэффициент обратной передачи при различной температуре (I<sup>р</sup> = 50 мA)**

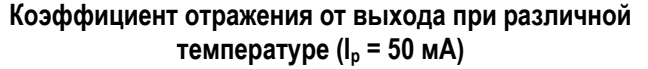

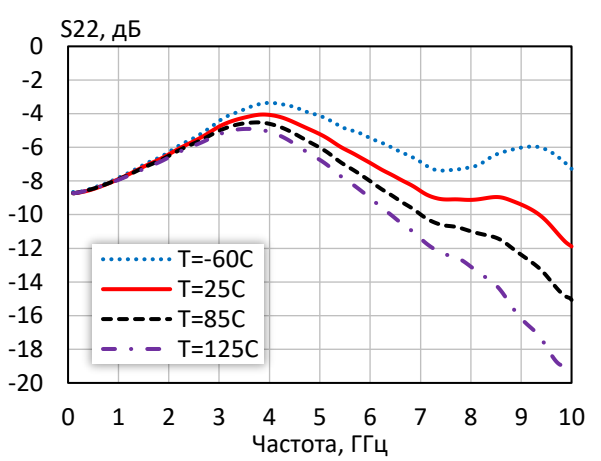

#### l ШИРОКОПОЛОСНЫЙ УСИЛИТЕЛЬ С ВЫХОДНОЙ МОЩНОСТЬЮ ДО 10 мВт И ДИАПАЗОНОМ РАБОЧИХ ЧАСТОТ DC—7,0 ГГц

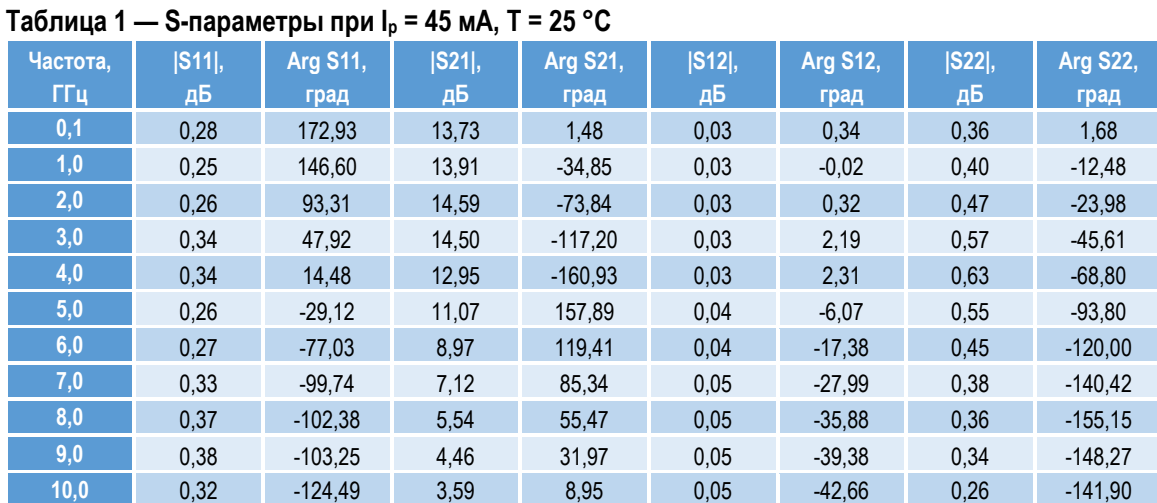

### **Таблица 2 — S-параметры при I<sup>р</sup> = 50 мА, Т = 25 °С**

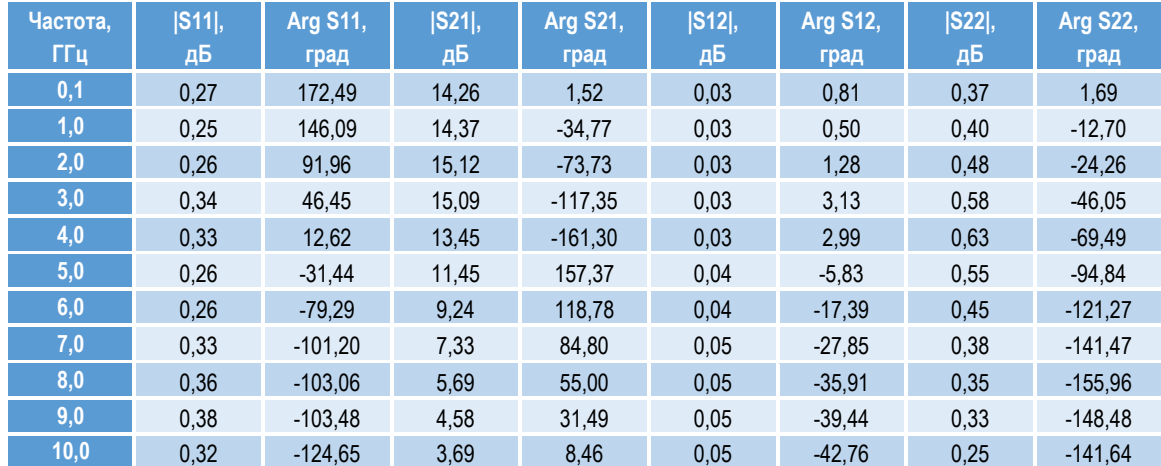

#### **Таблица 3 — S-параметры при I<sup>р</sup> = 55 мА, Т = 25 °С**

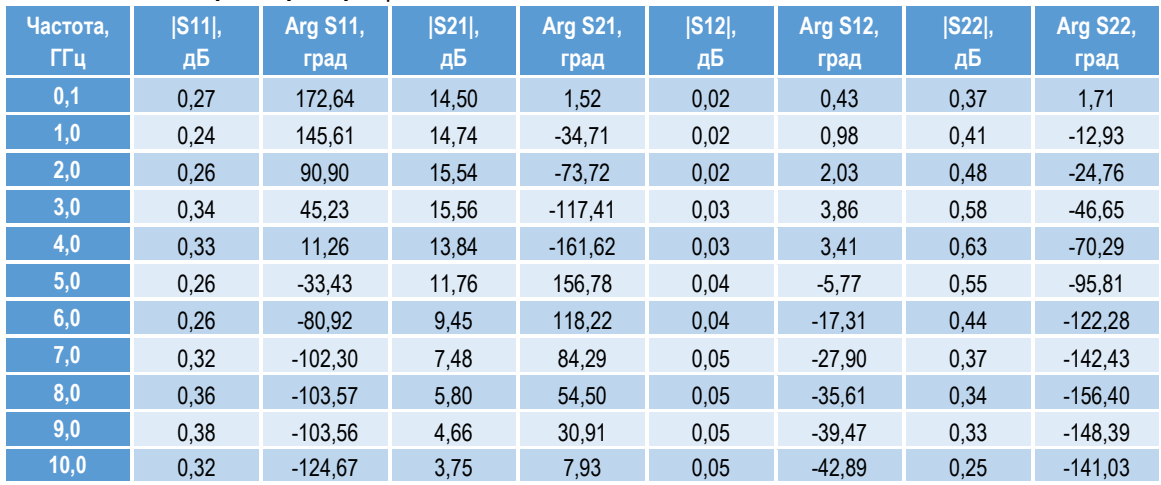

l ШИРОКОПОЛОСНЫЙ УСИЛИТЕЛЬ С ВЫХОДНОЙ МОЩНОСТЬЮ ДО 10 мВт И ДИАПАЗОНОМ РАБОЧИХ ЧАСТОТ DC—7,0 ГГц

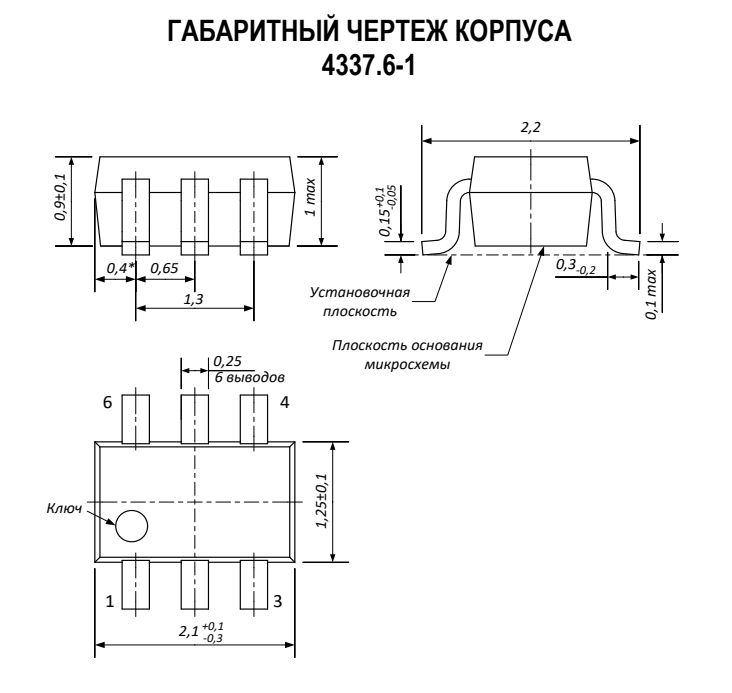

**ПЛОЩАДКА ДЛЯ МОНТАЖА КОРПУСА 4337.6-1**

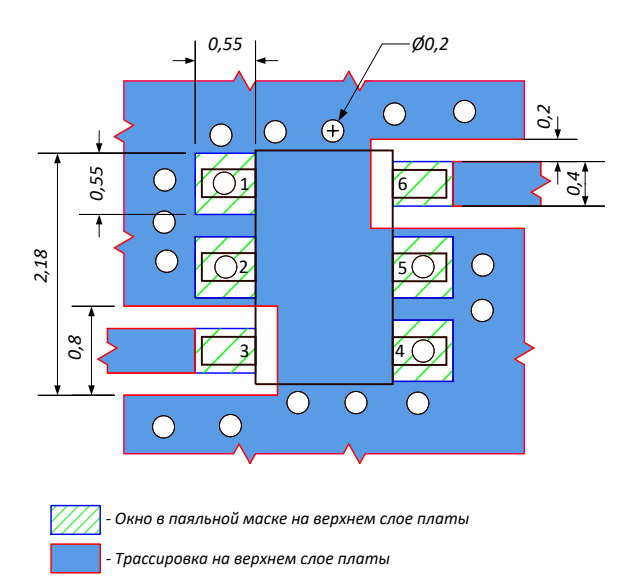

#### **ПРЕДЕЛЬНЫЕ ЭКСПЛУАТАЦИОННЫЕ ПАРАМЕТРЫ**

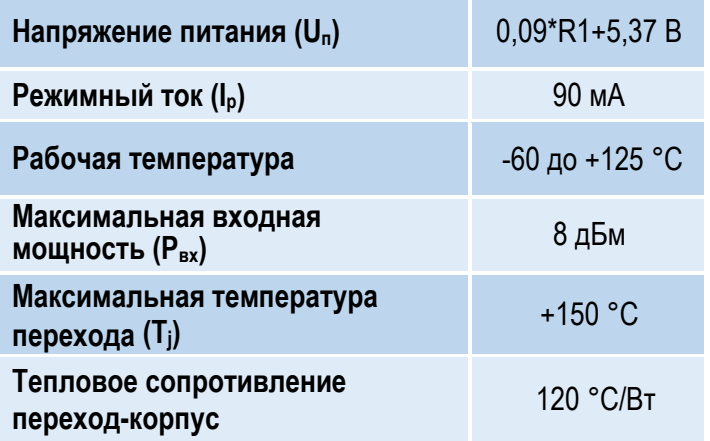

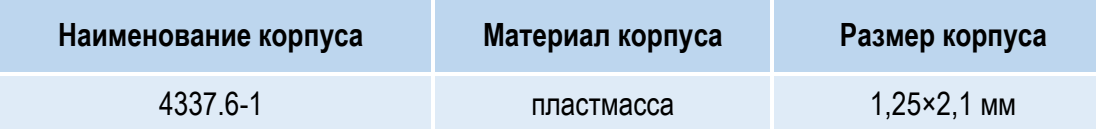

#### l ШИРОКОПОЛОСНЫЙ УСИЛИТЕЛЬ С ВЫХОДНОЙ МОЩНОСТЬЮ ДО 10 мВт И ДИАПАЗОНОМ РАБОЧИХ ЧАСТОТ DC—7,0 ГГц

### **НАЗНАЧЕНИЕ ВЫВОДОВ**

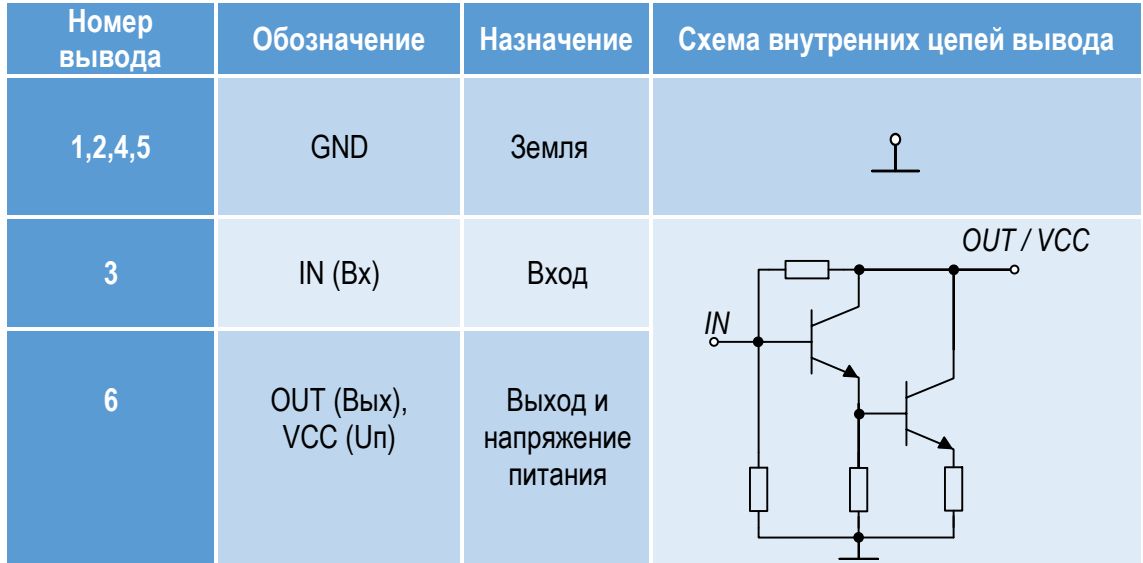

#### **ТИПОВАЯ СХЕМА ВКЛЮЧЕНИЯ**

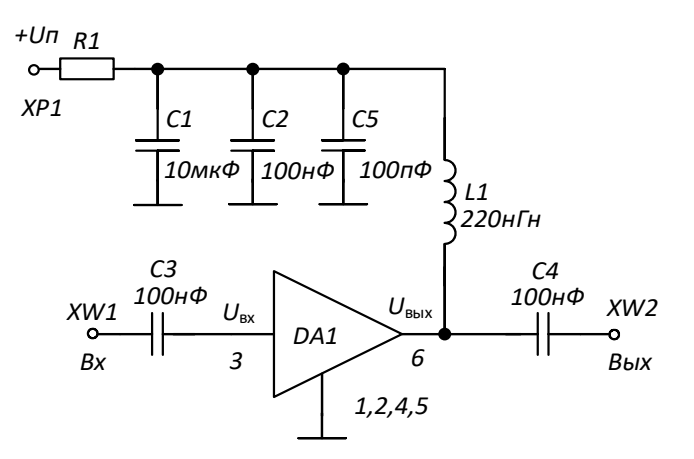

#### **РЕКОМЕНДУЕМЫЕ ЗНАЧЕНИЯ РЕЗИСТОРА**

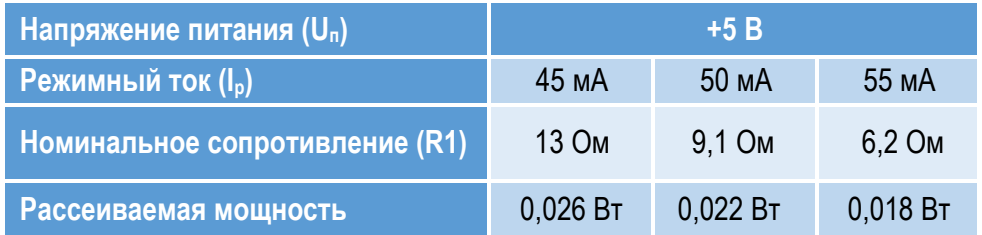

**ПРИМЕЧАНИЕ:** Номиналы дроссельной катушки индуктивности и разделительных конденсаторов (C3, C4) могут быть изменены в соответствии с используемым частотным диапазоном. Режимный ток Iр задаётся номиналом резистора R1 и напряжением питания Uп.

l ШИРОКОПОЛОСНЫЙ УСИЛИТЕЛЬ С ВЫХОДНОЙ МОЩНОСТЬЮ ДО 10 мВт И ДИАПАЗОНОМ РАБОЧИХ ЧАСТОТ DC—7,0 ГГц

### **СПИСОК КОМПОНЕНТОВ ПЕЧАТНОЙ ПЛАТЫ**

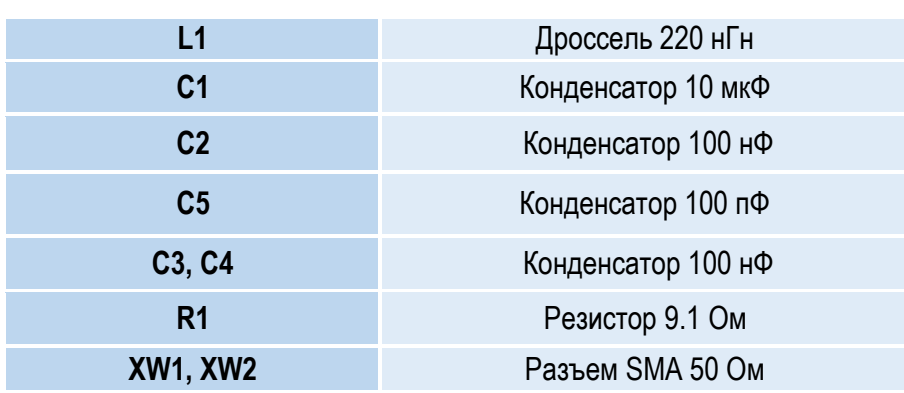

#### **ИНФОРМАЦИЯ ДЛЯ ЗАКАЗА**

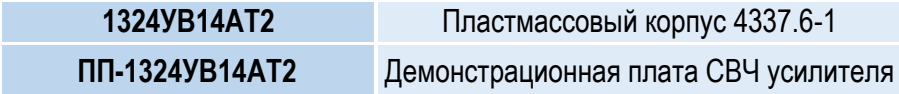

По вопросам заказа обращаться:

АО «НПП «Пульсар»

105187 г. Москва, Окружной пр., 27, Телефон/Факс: (499) 745-05-44 доб. 1144 / (495) 365-04-70

E-mail: [designcenter@pulsarnpp.ru](mailto:designcenter@pulsarnpp.ru)